## **Inhaltsverzeichnis**

## **Über den Autor** 9

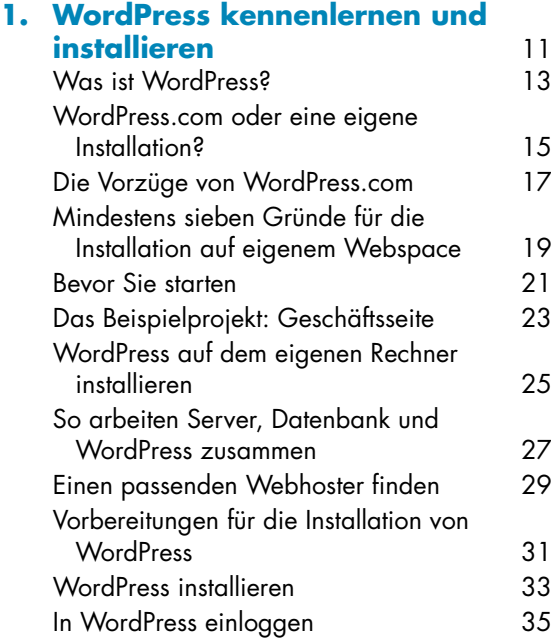

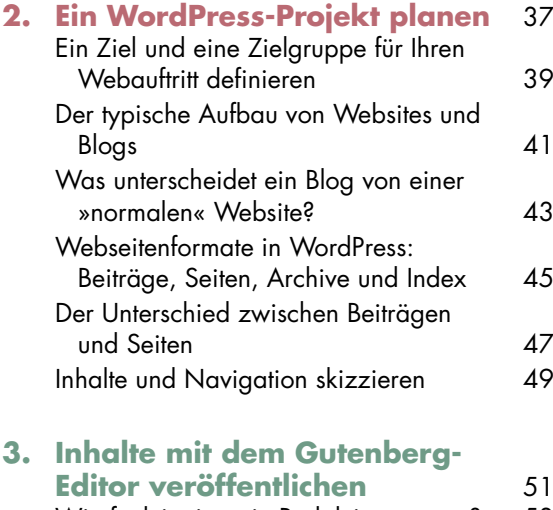

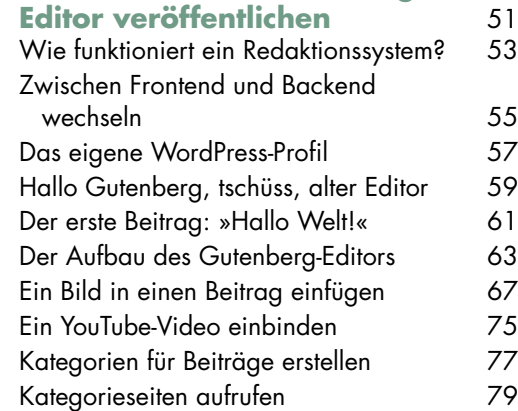

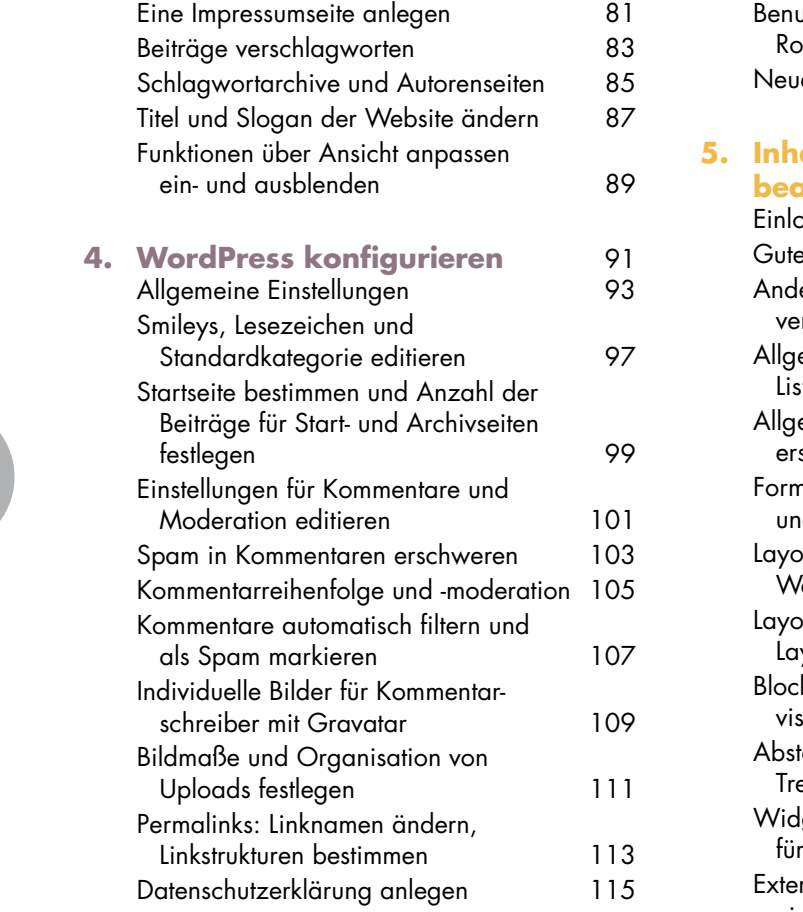

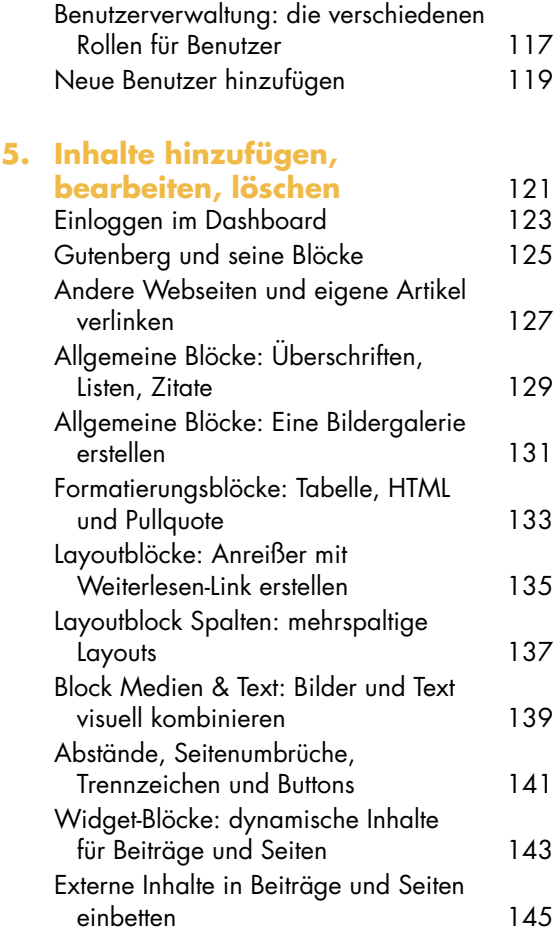

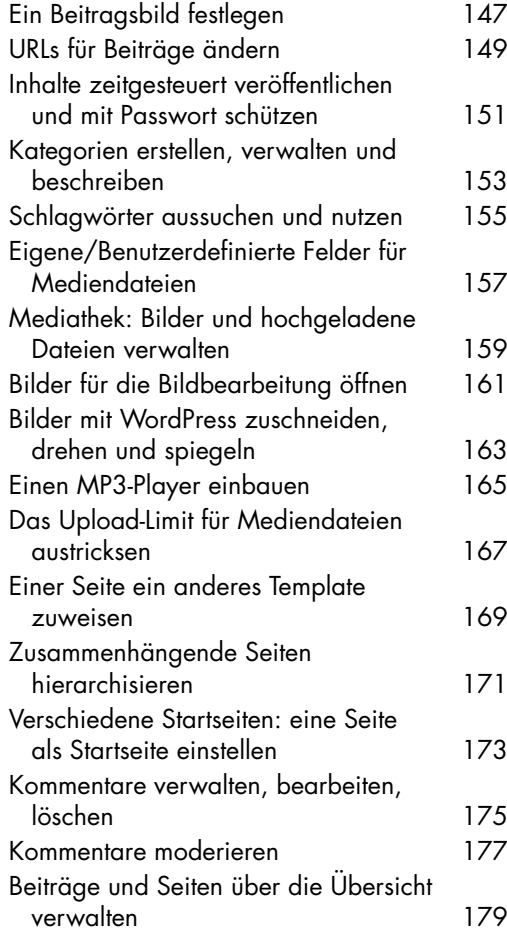

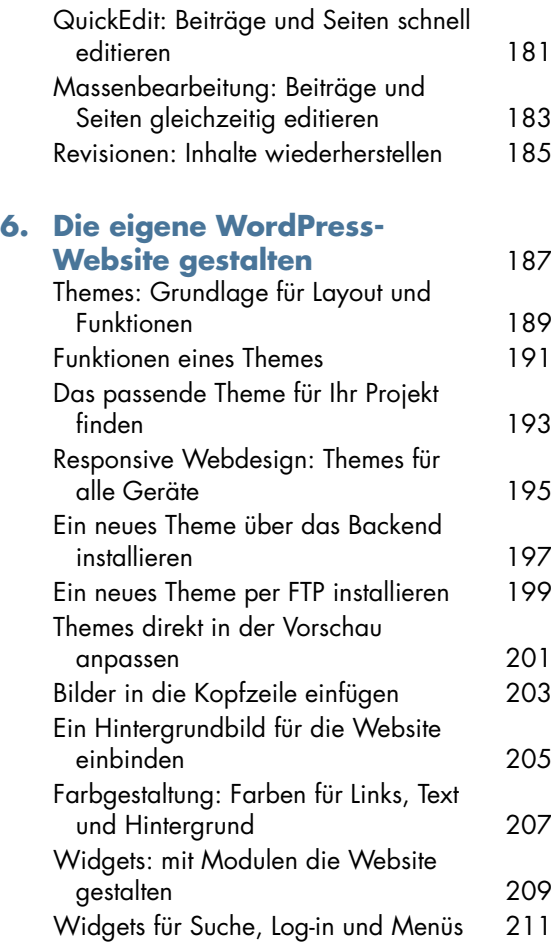

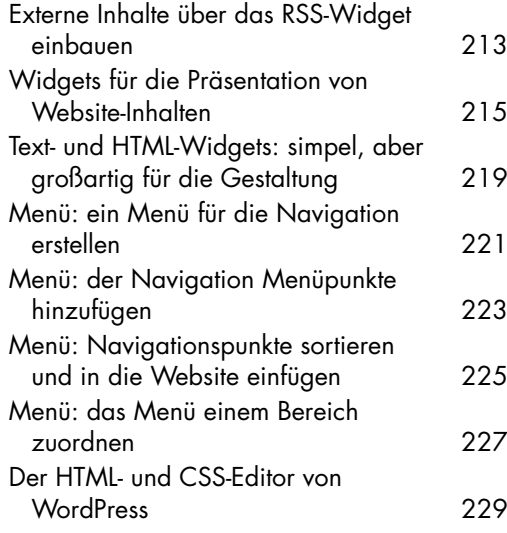

## **7. Eine Auswahl hochwertiger**

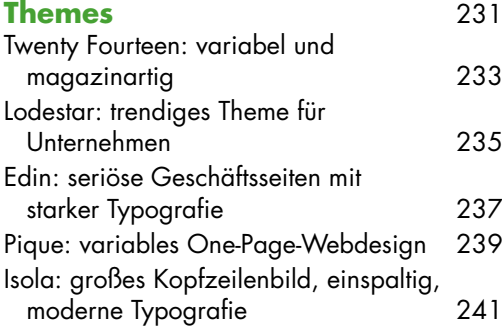

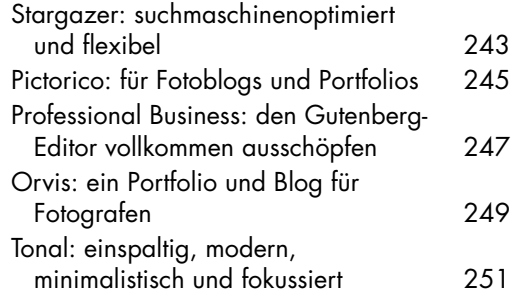

## **8. WordPress mit Plug-ins**

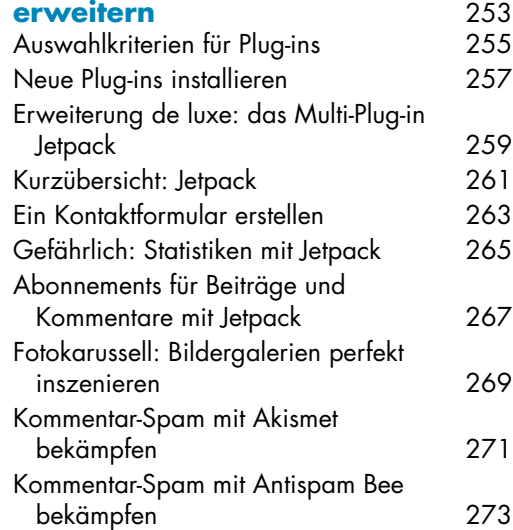

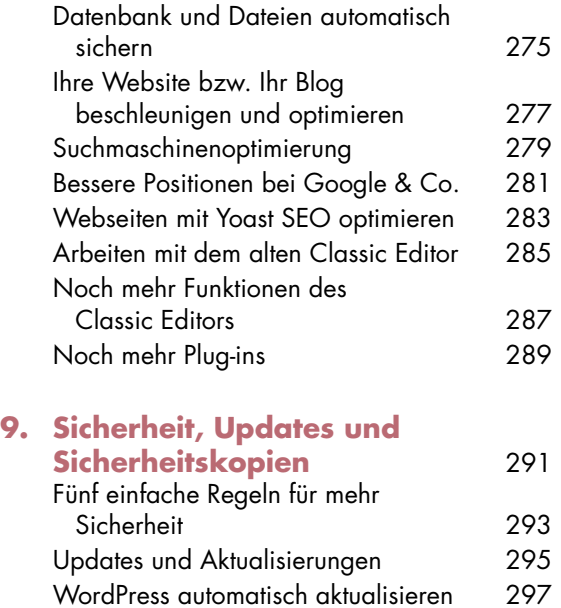

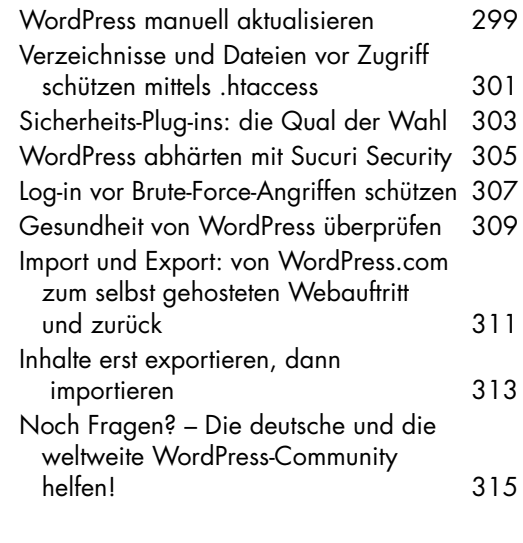

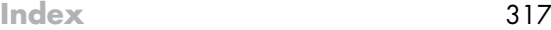